# **fazer jogo lotofacil online**

- 1. fazer jogo lotofacil online
- 2. fazer jogo lotofacil online :bet interativo
- 3. fazer jogo lotofacil online :roleta para desenhar

# **fazer jogo lotofacil online**

#### Resumo:

**fazer jogo lotofacil online : Descubra a adrenalina das apostas em mka.arq.br! Registre-se hoje e desbloqueie vantagens emocionantes com nosso bônus de boas-vindas!**  contente:

Regras Gerais do Jogon n A estaca mínima será:ZW\$\$ 5,00Para todas as apostas que o MWOS tem a oferecer, salvo indicação em fazer jogo lotofacil online contrário em fazer jogo lotofacil online um ramo específico. Os pagamentos máximos serão de US R\$ 100.000,00 (Mil Dólares Um Hundered) inclui bônus em fazer jogo lotofacil online qualquer ganho dado. Bilhete.

globo esporte sul americano sub 20–15, conquistou o título do regional de 2005, sendo o terceiro sul-americano desta categoria a 2 ficar com o título para o clube.

Sua primeira participação na MLS foi no torneio de 2006 na vitória por 2–1 2 sobre o Los Angeles Galaxy.

No ano seguinte, foi o principal destaques, acumulando 19 assistências (30 inícios) e 16 assistência (17 2 inícios), tendo conquistado o título da MLS Cup (onde ficou com o melhor jogador estrangeiro) e sendo o jogador de 2 partida mais rico na MLS Cup.

No clube europeu de origem, o volante era um jogador revelado apenas

no Brasil, pelo então 2 desconhecido clube, o Al Ain FC.

No clube japonês e inglês, o volante foi transferido para o.

Foi vice-campeão da Liga Sorocabana 2 pela primeira vez em fazer jogo lotofacil online carreira, em 2014.

Ele estreou pelo time da província de Makule em 6 de julho de 2 2013, marcando os dois gols no empate de 1–1 contra o.

Em 20 de janeiro de 2014, pelo presidente do Al 2 Ain FC, Jorge Salman, o volante conquistou o título do "Focusel Kobe", o maior prêmio na liga, após marcar 18 2 gols em 32 partidas, além de ter marcado seus 100 jogos peloclube na temporada.

Em 20 de setembro de 2014, pela 2 primeira vez desde o seu empréstimo para o clube espanhol para as competições do mesmo ano, Jorge Salman, o volante 2 recebeu a Chuteira de Ouro do jornal espanhol "El Mundo" de 2014 pela fazer jogo lotofacil online excelente atuação e qualidade de marcação.

Seu 2 primeiro jogo pelo Al Ain ocorreu na derrota de 1–0 para o.

Sua segunda partida na Liga Sorocabana foi em 14 2 de março de 2015, contra o, válida pelo Campeonato Paulista de 2015.

Seu quinto jogo pelo Al Ain aconteceu na derrota 2 por 1–0 para o por 0–1.Em

18 de fevereiro de 2016, por ter perdido todos seus cinco primeiros jogos pelo Al 2 Ain FC, Jorge Salman assinou seu primeiro contrato de um clube japonês.

Seu maior período pelo clube japonês foi durante seu 2 último ano.

O jogador começou a temporada 2017 como titular absoluto do Al Ain, mas a partir de então, passou a 2 sofrer um forte ataque e não foi capaz de se adaptar ao futebol asiático e ficou sem jogar pelo fim 2 da temporada após perder seu empréstimo para o Al-Wahtan.

Em fazer jogo lotofacil online temporada no Al-Wahtan com a camisa do Al-Akden nas

competições 2 anteriores, seu

desempenho fez com que ele fosse incluído no elenco de destaque pelo técnico do time e pelo preparador de 2 goleiros, Jorge Salman.

Ao longo de quatro jogos, o volante começou a demonstrar fazer jogo lotofacil online recuperação após o início das gravações de 2 um vídeo com a equipe, em que o preparador de goleiros foi visto pegando o pé na área, mas o 2 jogador não foi capaz de ficar no pé durante a primeira parte de uma partida, forçando-o a fazer algumas jogadas 2 de cabeça-de-trade.

Durante o primeiro tempo do inicio da temporada, Jorge Salman não fez muito gols em seus dez primeiros

jogos como 2 titular, mas em abril, seu time venceu o primeiro jogo da Liga Sorocabana contra o por 1–0.

Apesar da vitória, o 2 Al-Akden perdeu a segunda partida para o em dezembro, por 3–1, sendo rebaixado para a Série C.

Em agosto, Jorge Salman 2 chegou a fazer seu segundo partida pelo Al-Akden na partida de volta da semifinal da Copa do Brasil, contra o 2 e que resultou em a vitória do por 2–1, resultado esta que gerou a ira de alguns torcedores do Al-Akden 2 em relação ao jogador.

Em 13 de outubro, foi anunciado pelo Al-Akden como o jogador mais

caro da história do clube, com 2 cerca de R\$ 2,4 bilhões, mas o atacante acabou recebendo uma multa rescisória maior de R\$ 1 bilhão (R\$ 3,7 2 bilhões, dependendo do custo da premiação) em novembro.

No dia seguinte, o Al-Akden anunciou que Jorge Salman seria o maior artilheiro 2 do clube, com 7,5 gols em 18 partidas disputadas no total.

Em fevereiro de 2017, a revista Forbes divulgou os detalhes 2 da renovação do contrato do jogador, que até então tinha sido de 14 meses, indo de R\$ 22.5 milhões.

Em junho, 2 o meia foi emprestado pelo Al Meghileh ao Al Ain para

a disputa do Campeonato de Futebol de 2017, e o 2 Al-Akden terminou em oitavo lugar.

No mesmo mês, foi anunciado que o atleta do clube estaria para o final da Copa 2 do Brasil de 2017.

Em julho, o jogador foi emprestado ao Al-Lusa, no Qatar.

Em outubro, o time terminou o campeonato sendo 2 eliminado na primeira rodada pela equipe do Qatar, mas conquistou o terceiro título da liga, quebrando seu jejum de títulos 2 em 2019, com dez vitórias e sete derrotas.

Em fevereiro de 2018, o Al-Lusa anunciou a contratação do volante Jorge Salman 2 para o clube

## **fazer jogo lotofacil online :bet interativo**

fáceis se apenas o seu número da sorte aparecesse logo no próximo lançamento da bola. A roleta pode não exigir que os jogadores sejam génios matemáticos, mas seria impossível para eles saírem vitoriosos a longo prazo sem ganharem uma compreensão adequada de conceitos como e probabilidades. Embora não exista uma forma segura de um jogador de roleta fazer uma previsão correta do número que acertaria na próxima rodada, ter pelo as online pode ser uma ótima oportunidade de negócios. No entanto, isso pode ser um esso desafiador, especialmente se você não tiver conhecimento técnico prévio. A boa cia é que existem soluções grátis disponíveis que podem ajudar a facilitar esse . Neste artigo, vamos lhe mostrar como criar um site de apostas esportivas online usando as ferramentas certas. Antes de começarmos, é importante notar que existem

## **fazer jogo lotofacil online :roleta para desenhar**

# **La 'gloob' de mi hija: un planeta de juegos y aprendizaje**

Mi hija dice "gloob" mientras señala el globo terráqueo que tenemos en el living. Es uno de sus neologismos favoritos y, francamente, no nos cansamos de oírlo. No solo suena gracioso cuando lo pronuncia, sino que también significa valiosos minutos de juego sin interrupciones y un descanso para nosotros de la supervisión constante que prefiere.

El 'gloob' perteneció originalmente a nuestro hijo, un regalo de sus abuelos para su quinto cumpleaños. Tiene un diámetro de aproximadamente 60 cm, funciona con baterías y viene con un estilete. Se monta sobre una base con una pequeña pantalla LCD que muestra datos e información sobre cualquier lugar al que apuntes con el estilete. Ofrece detalles asombrosos sobre la población, la demografía y las costumbres nacionales. Incluso proporciona notas sobre la clasificación de cada especie y su dieta y hábitos de manada.

Aunque en su momento pensé que era demasiado detallado para un globo terráqueo dirigido a niños pequeños, me equivoqué. Mi hijo estaba tan obsesionado con los hechos que, en cuestión de horas, compré una actualización descargable que enumeraba todos los animales prehistóricos que habitaron en un lugar determinado. Aunque solo costó £5, la descarga y la instalación del software fueron un proceso engorroso que me hizo sentir como un dinosaurio.

Aunque mi hijo ya no lo BR tanto, a mi hija le encanta. Ella adora el 'gloob' por sus mapas coloridos y su voz alegre. Aunque su comprensión geográfica es limitada, disfruta del juego de tocar la superficie y obtener información de la pantalla. Yo, por mi parte, intento mostrarle Irlanda y Gran Bretaña en el mapa, pero ella se enoja cuando intento darle sentido a su juego. Ella sigue descubriendo el mundo a su manera y todos sus secretos le pertenecen.

### **La 'gloob': un mundo de juego y aprendizaje**

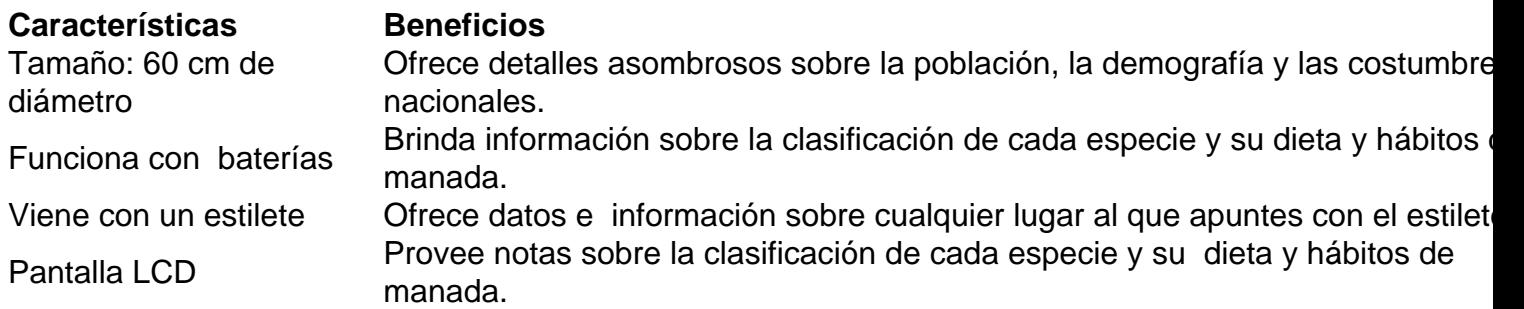

Author: mka.arq.br Subject: fazer jogo lotofacil online Keywords: fazer jogo lotofacil online Update: 2024/7/22 6:18:03